Web

平成 17 2 17

16

Web

Web  $\mu$ 

Web 700 Web 700 Web 700 Web 700 Web 700 Web 700 Web 700 Web 700 Web 700 Web 700 Web 700 Web 700 Web 700 Web 70

web web web  $\alpha$ 

 $\aleph$ 

Web <u>Web</u> 7

(Software Comprehension)

Web (Web Browser)

(Collaborative Filtering)

1

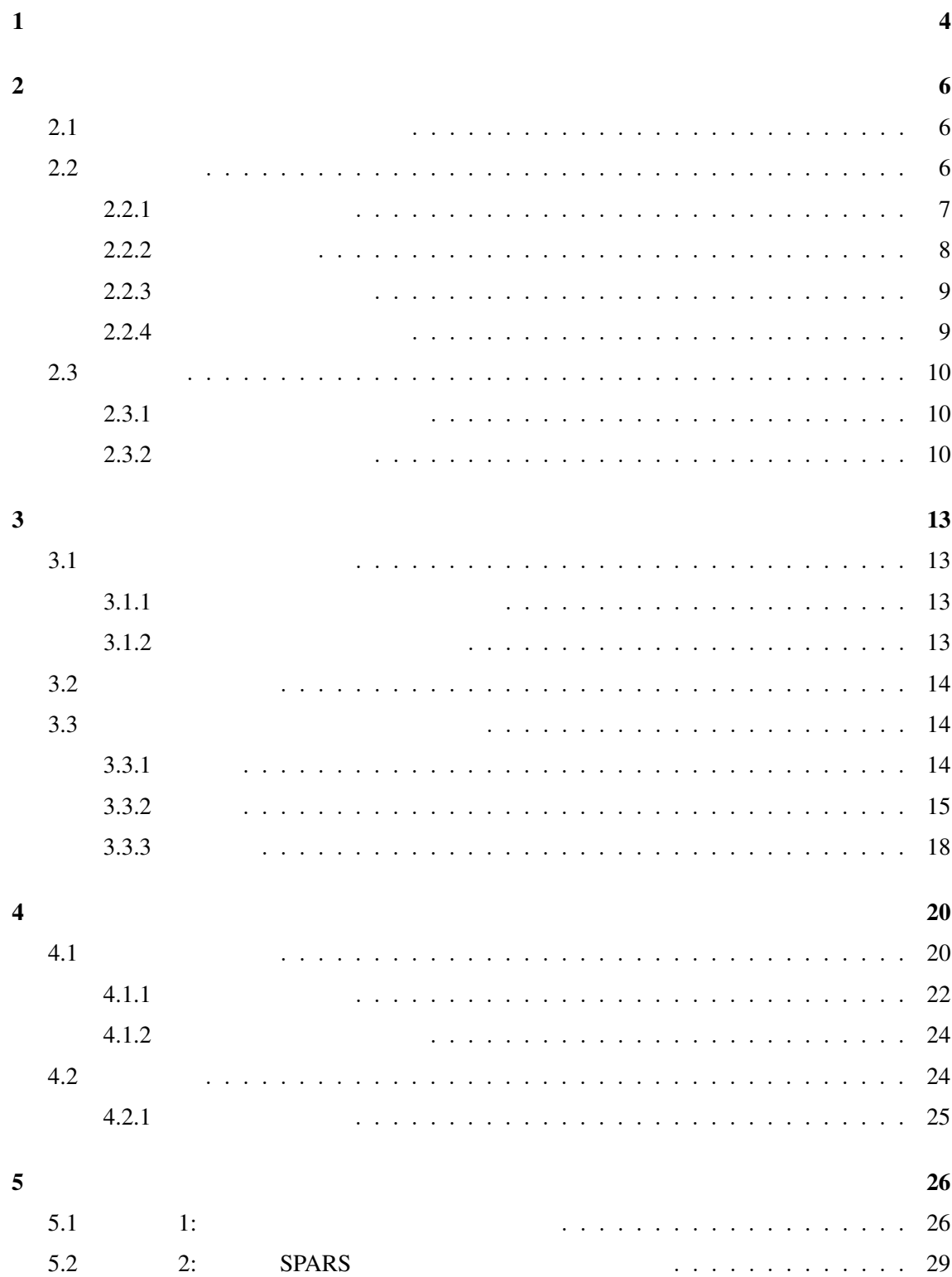

 $\overline{\mathbf{6}}$  30

謝辞 31

 $\frac{32}{3}$ 

 $\mathbf 1$ 

 $N$ eb

Web 700 to 200 to 200 to 200 to 200 to 200 to 200 to 200 to 200 to 200 to 200 to 200 to 200 to 200 to 200 to 20

 $\mathbf{Web}$ .

web web web two states web variances web variances web variances web variances web variances web variances web variances web variances web variances were variances web variances were variances were variances were variances

存する機能,及びその内容をツリー上のグラフとして提示するインターフェイスを Web

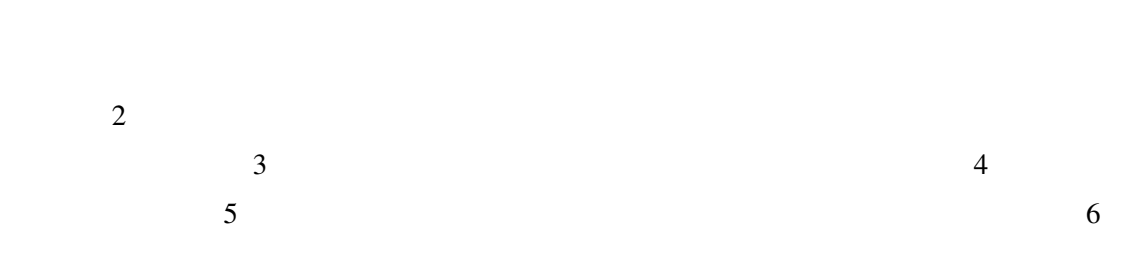

5

 $2.1$  $[19][23]$ 

 $2$ 

# FreeBSD[9] Linux[16] GNU[10] Apache[1]

 $2.2$ 

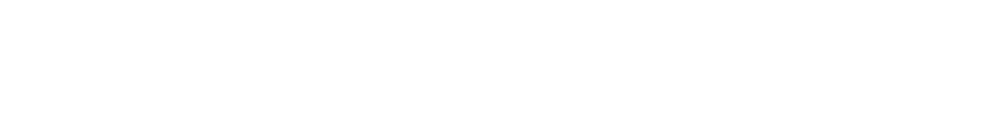

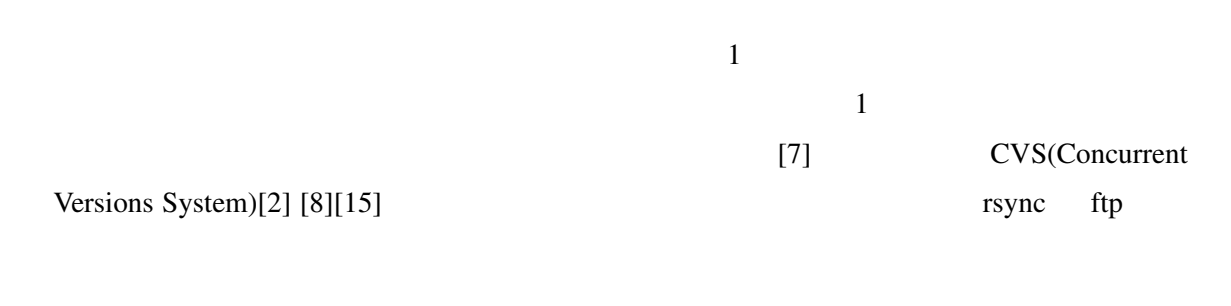

WWW(World Wide Web)

System)

GNATS(GNU Problem Report Management

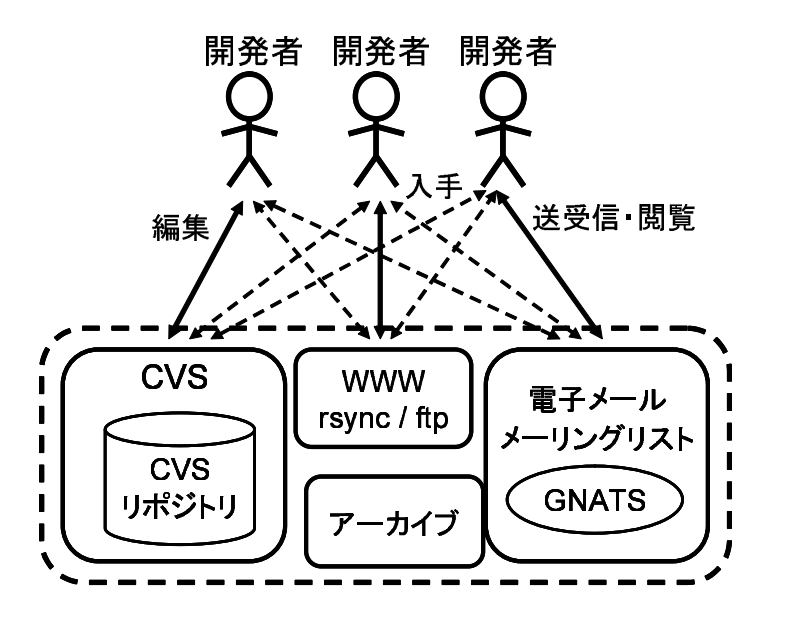

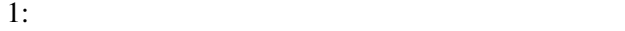

## $2.2.1$

- $\frac{3}{2}$ *•* プロダクトに対して施された追加・削除・変更などの作業を履歴として蓄積する *•* 蓄積した履歴を開発者に提供する *•* 蓄積したデータを編集する
- 各プロダクト (ソースコード,リソースなど) の履歴データは,リポジトリ (Repository) (Revision) 1
- $UNIX$  OS  $RCS[27]$ CVS[2][8]といったシステムが標準で利用可能となっている.ClearCase[22]のように商用も UNIX OS Windows OS SourceSafe[18] PVCS[17]  $[11]$

*•* RCS

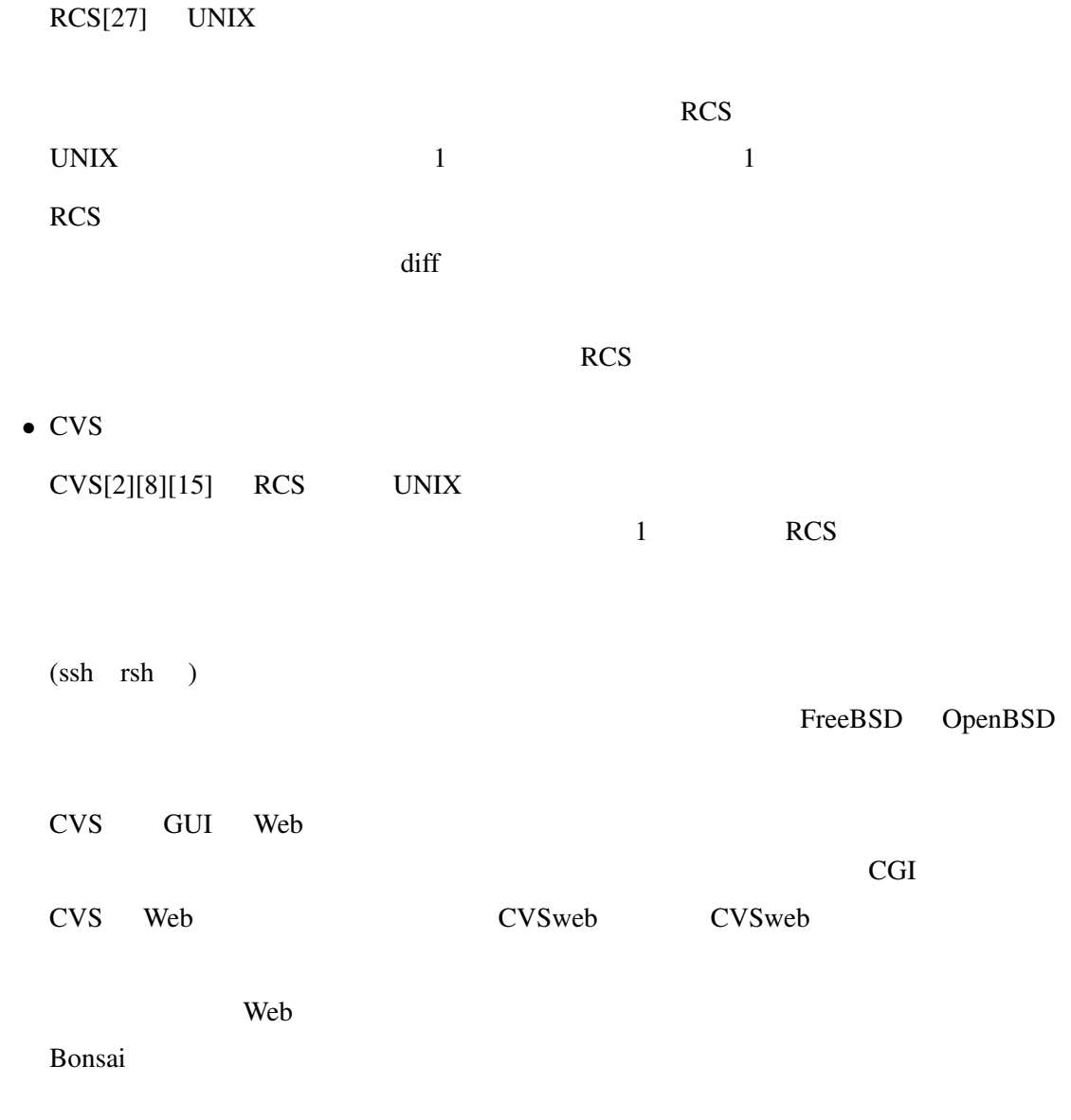

# $2.2.2$

(Mailing List)

(archive) WWW

 $2.2.3$ 

UNIX OS GNATS Bugzilla

 $2.2.4$ 

HTML

HTML Web

ctags etags GNU GLOBAL

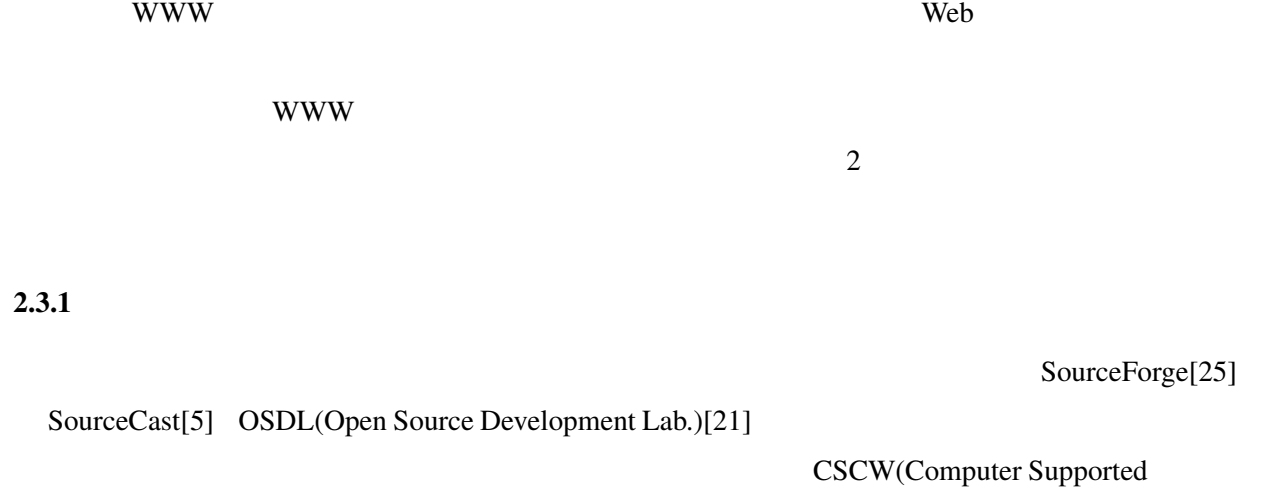

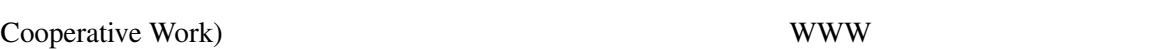

 $URL$ 

 $2.3.2$ 

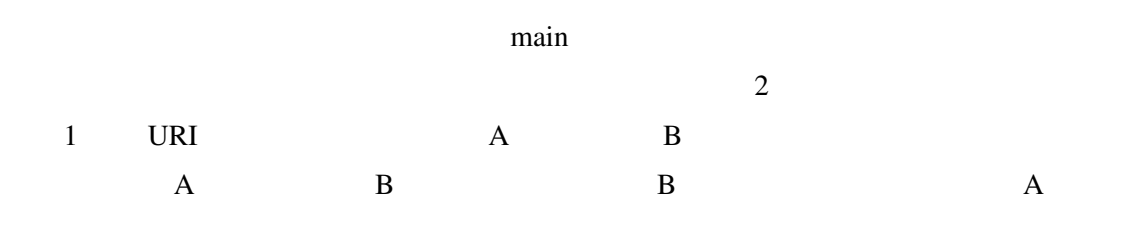

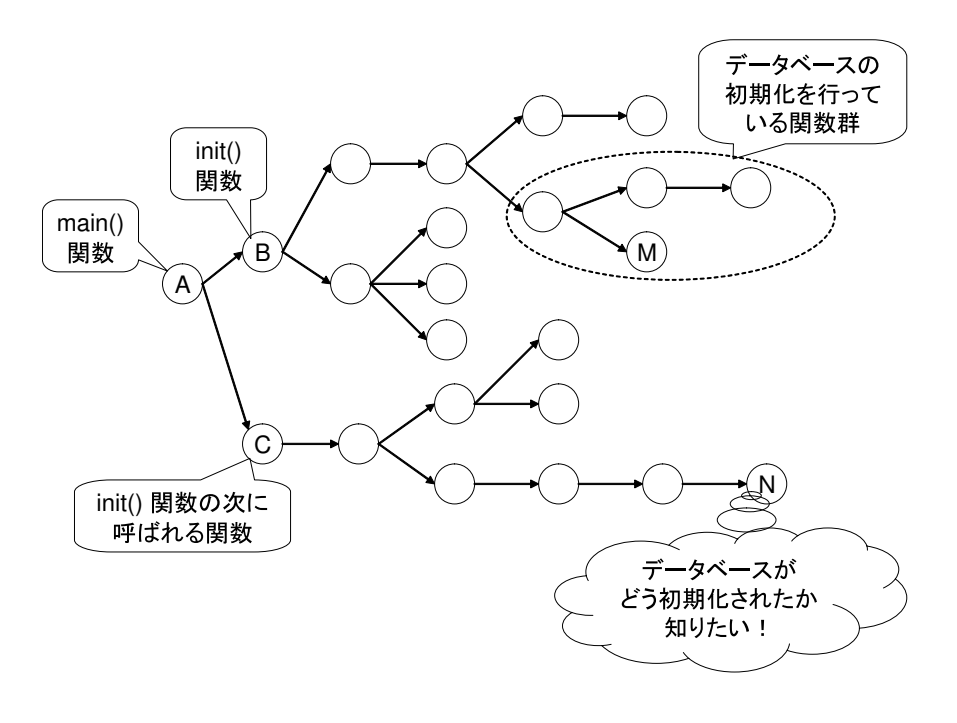

 $2:$ 

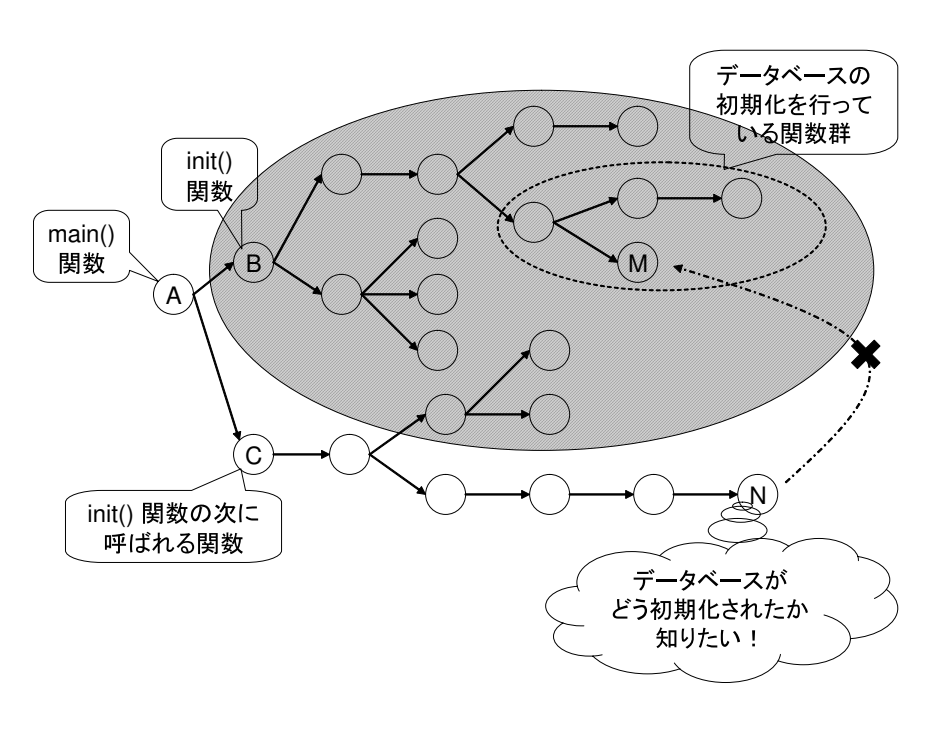

3: N

 $A$  C and  $A$  and  $A$  $\mathbf C$  $2$  main  $\sum$  $M$  $N$  $\mathbf{B}$  ( 3).  $M$  a  $A$ 

 $M$ 

## $Web$

- *•* 閲覧状態の記録・復元
- *•* 閲覧情報の検索
- **•**  $\bullet$

# $3.1$

 $\lambda$  Web  $\lambda$ 

# $3.1.1$

Web  $\mathbf{b}$ 

 $Web$ 

# $3.1.2$

Web  $\lambda$ 

 $(3)$ 

 $\aleph$ 

 $3.2$ 

 $3.3$ 

 $3.3.1$ 

(Collaborative Filtering)

Web

based Filtering)

 $[14]$ 

E-mail Netnews

Tapestory[13] Tapestory

(Content-

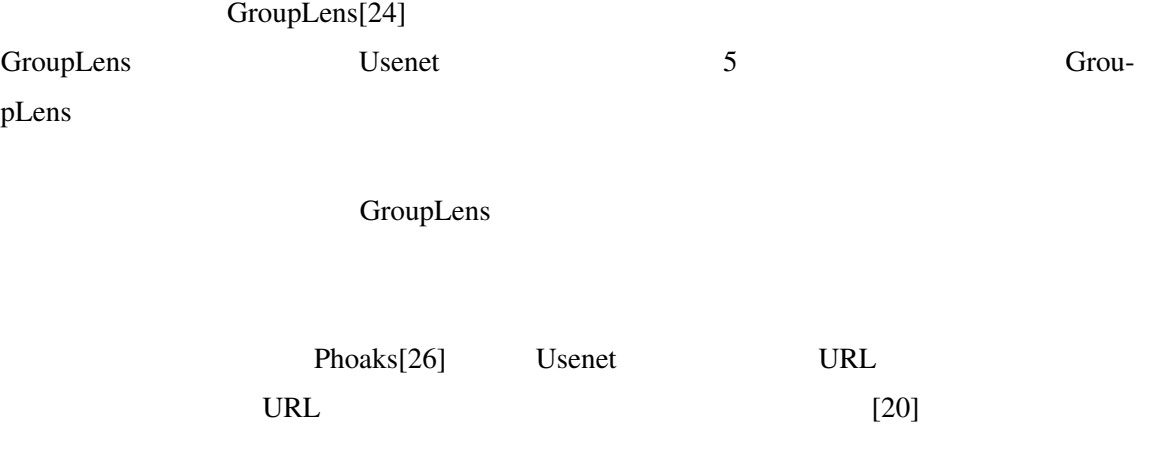

 $3.3.2$ 

GroupLens

 $Web$ 

1. ユーザの評価の取得

2. 相関係数の算出

3. 4. 推薦の実行

1. ユーザの評価の取得

 $\mathbf 1$ GroupLens

 $1$  $1$  and  $1$ 2. 相関係数の算出

GroupLens 2 2

$$
\begin{array}{cccc}\n0 & 1 & 2 & & & \\
& & & 1 & & \\
& & & & 1 & \\
\text{Brees } & & & & \\
& & & & & \\
\end{array}
$$

 $\overline{0}$  $a$  i  $c(a,i)$   $I_i$  $i$  *I*  $a$  *i* 2

$$
v_{i,j} = \begin{cases} 1 & \text{if } j \in I_i \\ 0 & \text{if } j \notin I_i \end{cases}, \ \bar{v}_i = \frac{1}{|I|} \sum_{j \in I} v_{i,j}
$$

$$
c(a,i) = \frac{\sum_{j \in I} (v_{a,j} - \bar{v}_a)(v_{i,j} - \bar{v}_i)}{\sqrt{\sum_{j \in I} (v_{a,j} - \bar{v}_a)^2 \sum_{j \in I} (v_{i,j} - \bar{v}_i)^2}}
$$

3.

 $1$  2

 $[4]$ 

$$
U = \{i | I_a \cap I_i \neq \phi \land c(a, i) > 0 \land |I_i| > 1\}
$$
\n
$$
a \qquad k
$$
\n
$$
p_{a,k}
$$

 $\overline{2}$ 

$$
p_{a,k} = \frac{\sum_{i \in U} c(a,i)^2 v_{i,k}}{\sum_{i \in U} |c(a,i)^2|}
$$

4. 推薦の実行

 $3.3.3$ 

$$
1 \t 5
$$
  
\n
$$
c(5,1) = \frac{(4+10000)(0 \cdot 1 + 1 \cdot 1 + 1 \cdot 1 + 0 \cdot 1) - (0+1+1+0)(1+1+1+1)}{\sqrt{(4+10000)(0^{2}+1^{2}+1^{2}+0^{2}) - (0+1+1+0)^{2})(4+10000)(1^{2}+1^{2}+1^{2}+1^{2}) - (1+1+1+1)^{2})}}
$$
\n= 0.71  
\n2 3 4  
\n2  
\n1  
\n5 0  
\n1 2 4  
\n
$$
p_{5,1} = \frac{0.71^{2} \cdot 1 + 0.71^{2} \cdot 1 + 0.32^{2} \cdot 0}{|0.71^{2}+0.71^{2}+0.32^{2}|}
$$
\n= 0.91

 $\overline{\mathbf{3}}$ 

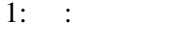

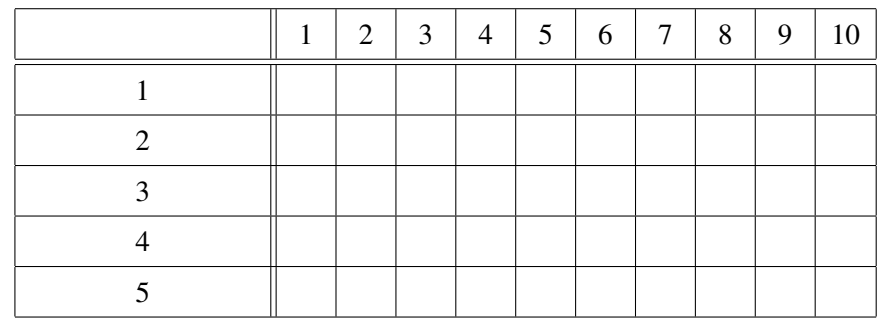

$$
2: \quad : \quad 5
$$

|   | 0.71 |
|---|------|
| 2 | 0.71 |
| 3 | 0    |
|   | 0.32 |

 $3: \t3: \t5$ 

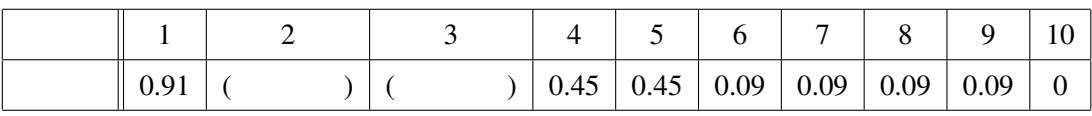

## MDI(Multiple Document Interface)

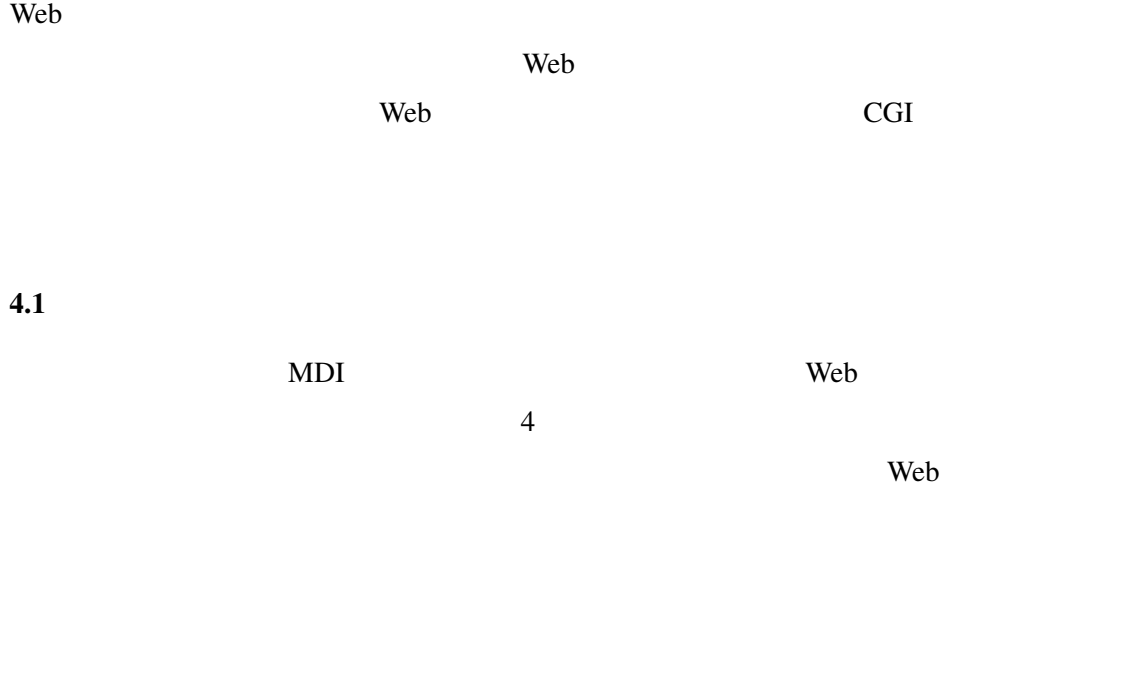

Web URL URL S Web  $\omega$ 

 $\overline{a}$ 

 $URL$ 

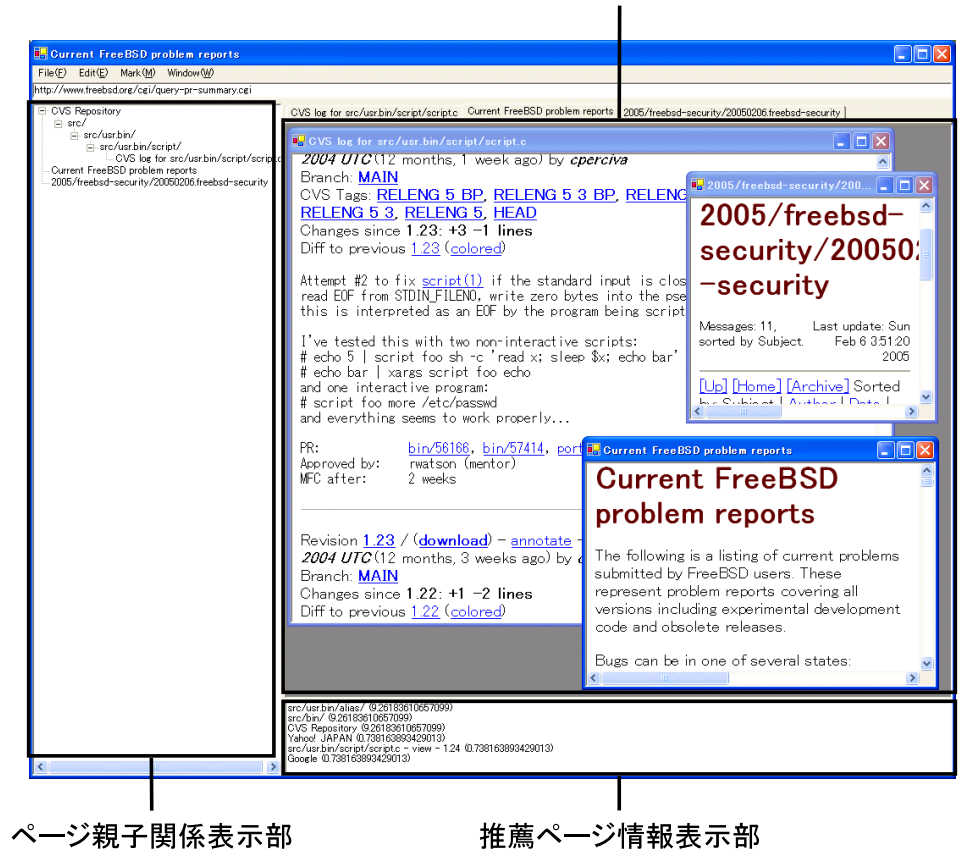

ー<br>ウェブページ表示部

 $4:$ 

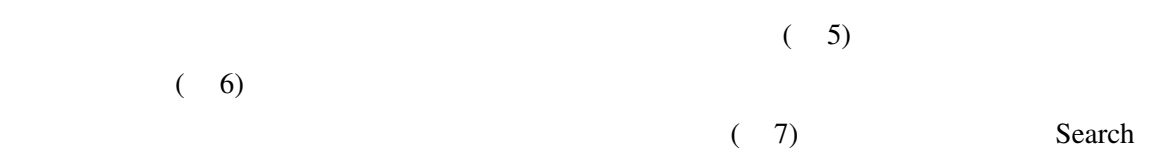

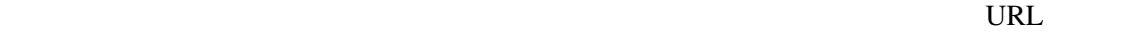

 $\overline{0}$ 

 $4$ 

 $4.1.1$ 

*•* 時刻

- 
- **• •**  $\blacksquare$  $\sim$  –  $\sim$  –  $\sim$  –  $\sim$
- 22

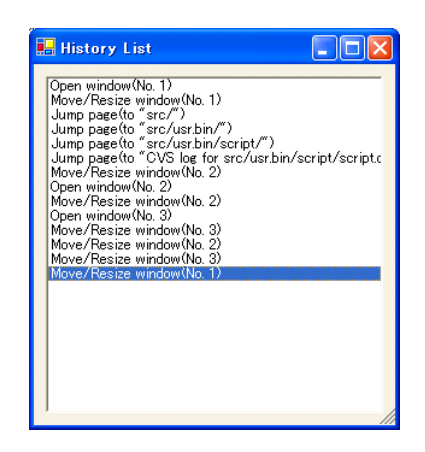

 $5:$ 

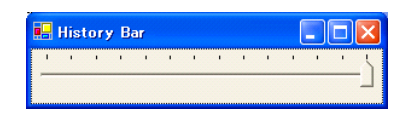

 $6:$ 

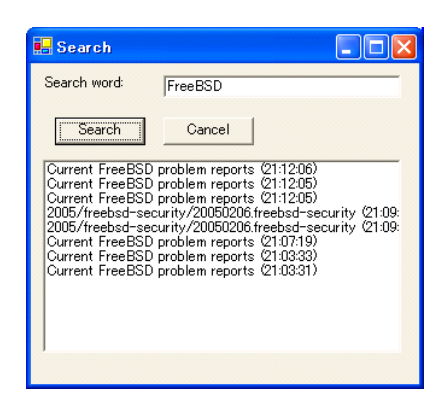

 $7:$ 

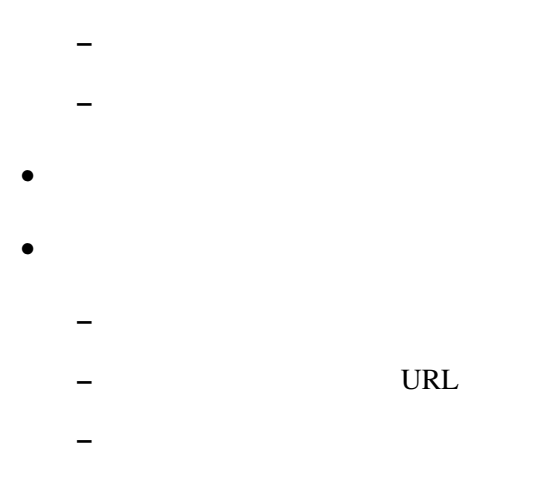

### $HTML$

*•* タイトル • name keywords description meta content

• a name

## $4.1.2$

 $C#$  on .NET Framework v1.1 2000 web Microsoft WebBrowser

Microsoft Windows XP Home Edition

## $4.2$

Web  $\lambda$ 

 $\rm Web$ 

 $\text{ID}$ 

 $URL$ 

 $4.2.1$ 

Ruby 1.8.2 Web Apache 2.0.53 CGI

 $ID$ 

GNU GDBM 1.8.3

FreeBSD 4.11-STABLE

#### $SPARS$

## spars extended the set of the set of the set of the set of the set of the main

Web Web  $\mathbb{R}$ 

 $Web$ 

 $5.1$  1:

5 利用例

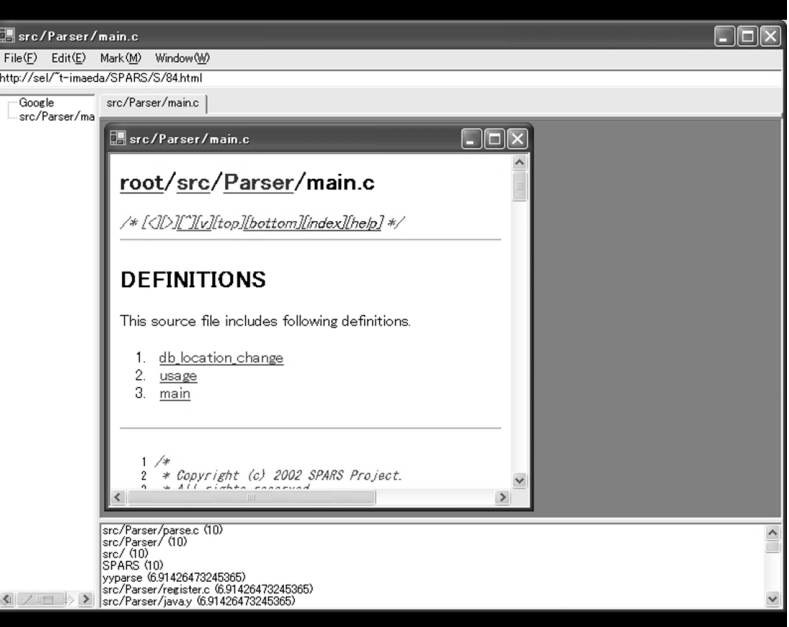

8: 1999 : main

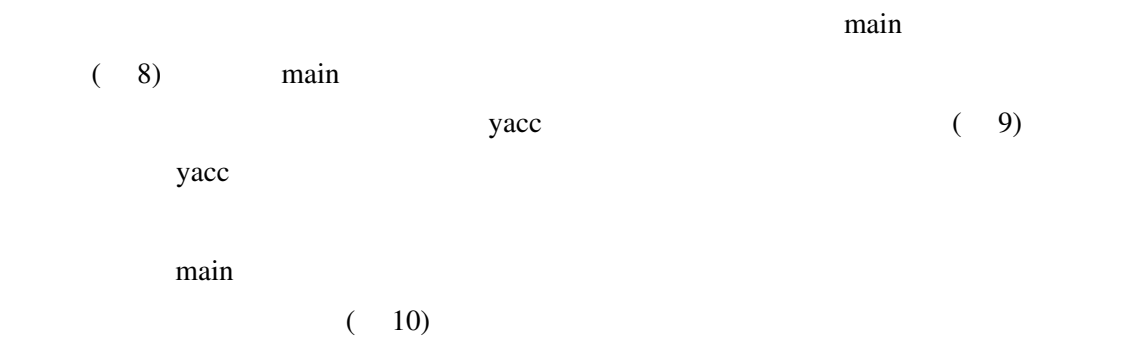

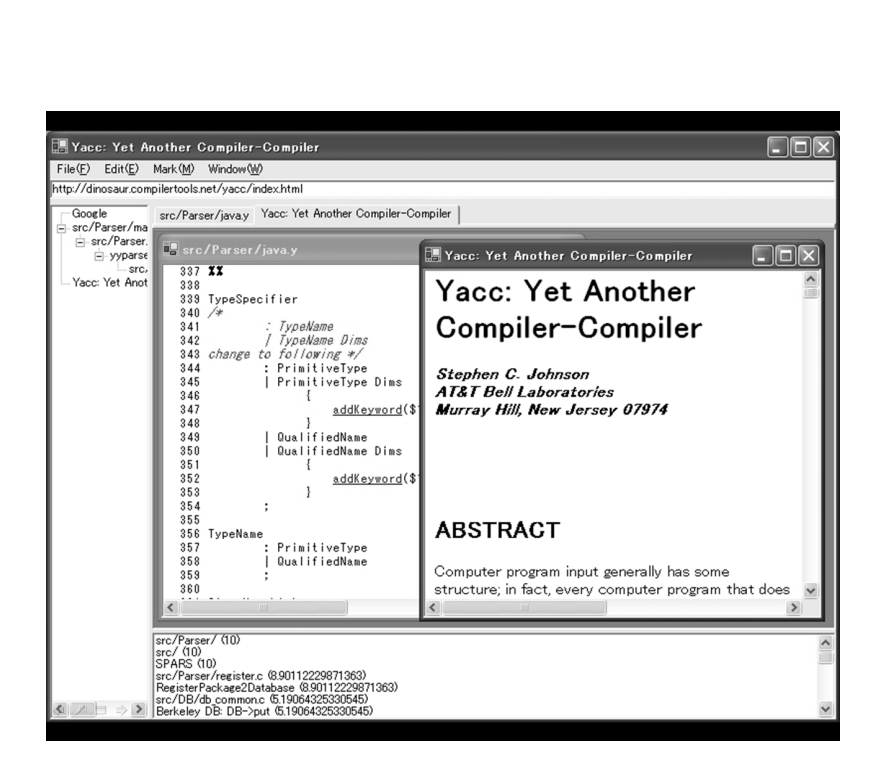

9: yacc

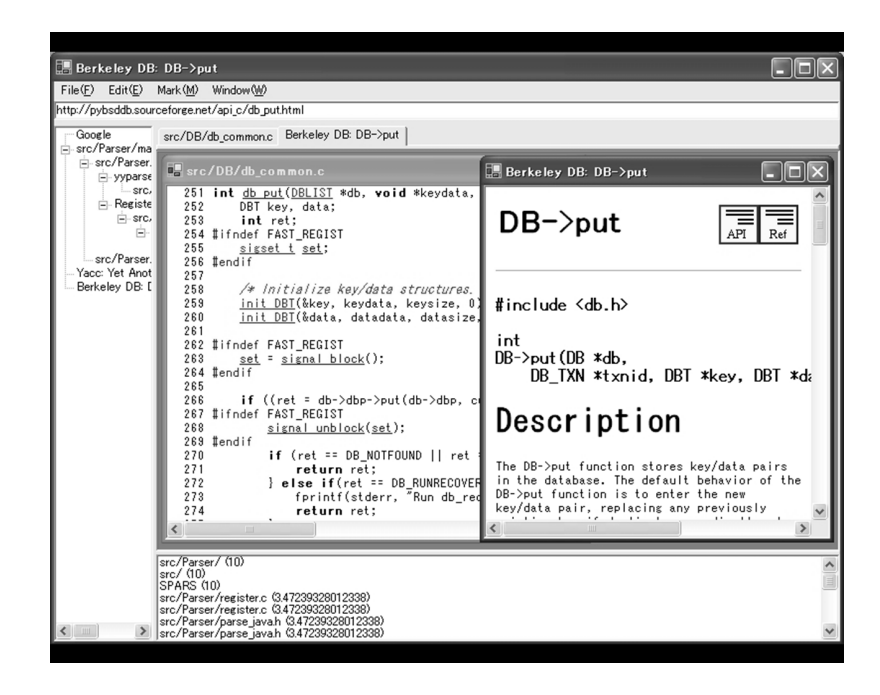

 $10: db$ 

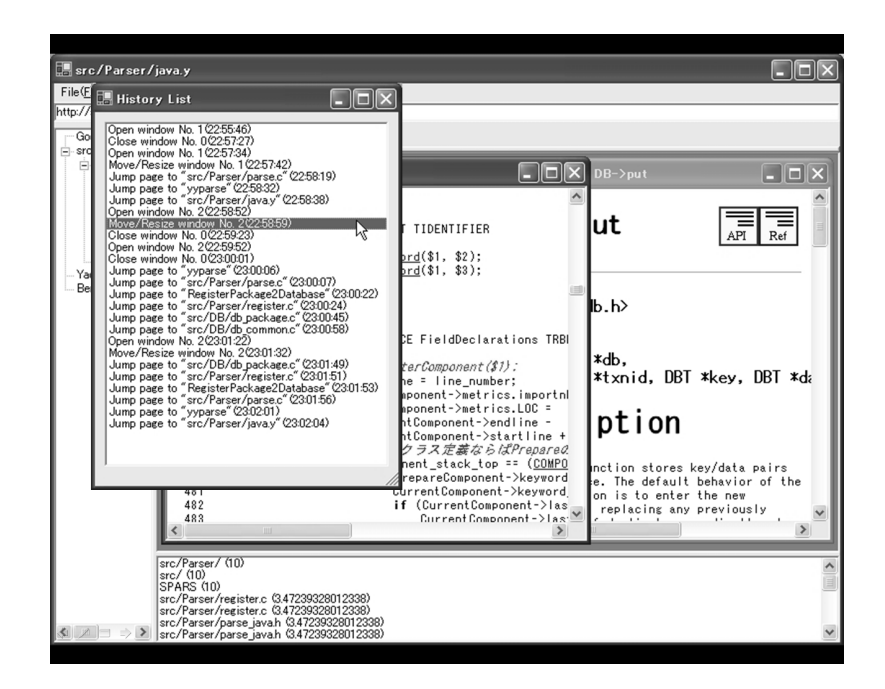

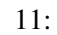

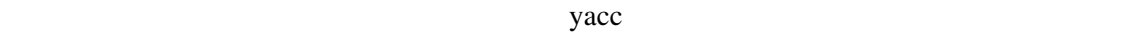

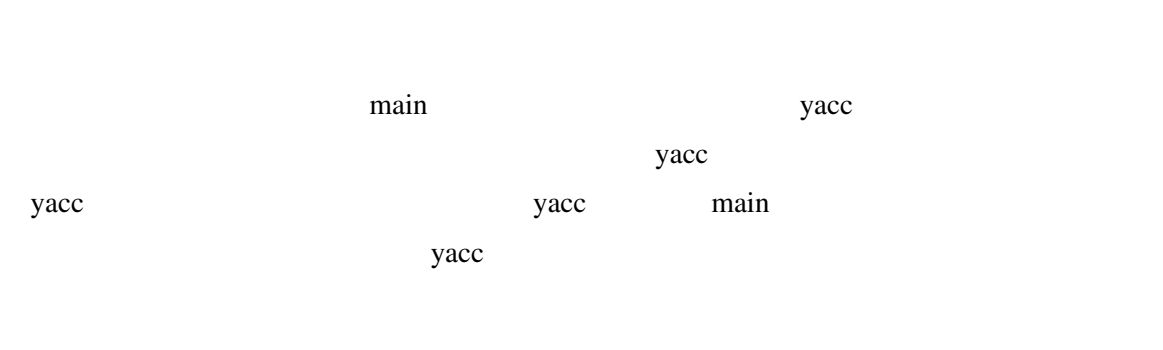

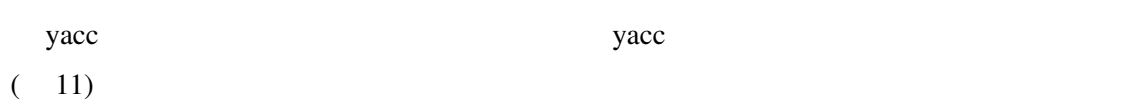

yacc or the state of the state  $\frac{1}{2}$  and  $\frac{1}{2}$  and  $\frac{1}{2}$  and  $\frac{1}{2}$  and  $\frac{1}{2}$  and  $\frac{1}{2}$  and  $\frac{1}{2}$  and  $\frac{1}{2}$  and  $\frac{1}{2}$  and  $\frac{1}{2}$  and  $\frac{1}{2}$  and  $\frac{1}{2}$  and  $\frac{1}{2}$  and  $\frac{1}{2}$ 

28

5.2 2: SPARS

yacc

#### $\lambda$  Web  $\lambda$

に利用する際に必要となるインターフェイスを持った Web ブラウザを試作した.具体的に

 $\aleph$ 

 $CVS$ 

 $\mathbf{Web}$ 

30

- [1] The Apache Software Foundation, Apache Projects, http://www.apache.org/.
- [2] B. Berliner, "CVS II:Parallelizing Software Development", In USENIX Association, editor, Proceedings of the Winter 1990 USENIX Conference, pp.341-352, Berkeley, CA, USA, 1990.
- [3] Bonsai, http://www.mozilla.org/bonsai.html.
- [4] J. S. Breese, D. Heckerman and C. Kadie, "Empirical Analysis of Predictive Algorithms for Collaborative Filtering", Proceedings of the 14th Conference on Uncertainty in Artificial Intelligence, pp.43-52, Madison, Wisconsin, USA, 1998.
- [5] Collab. Net, Inc., SourceCast, http://www.collab.net/products/sourcecast/.
- [6] CVSWeb, http://www.freebsd.org/projects/cvsweb.html/.
- [7] J. Estublier, "Software Configuration Management: A Roadmap". The Future of Software Engineering in 22nd ICSE, pp.281-289, Limerick, Ireland, 2000.
- [8] K. Fogel, "Open Source Development with CVS", The Coriolis Group, 2000.
- [9] The FreeBSD Project, http://www.freebsd.org/.
- [10] Free Software Foundation, Inc., The GNU Project, http://www.gnu.org/.
- [11] P. Fröhlich and W. Nejdl, "WebRC Configuration Management for a Cooperation Tool", SCM-7, LNCS 1235, pp.175-185, 1997.
- [12] GNU GLOBAL, http://www.gnu.org/software/global/.
- [13] D. Goldberg, D. Nichols, B. M. Oki, and D. Terry, "Using Collaborative Filtering to Weave an Information tapestry.", Communications of the ACM, Vol.35, No.12, pp.61-70, 1992.

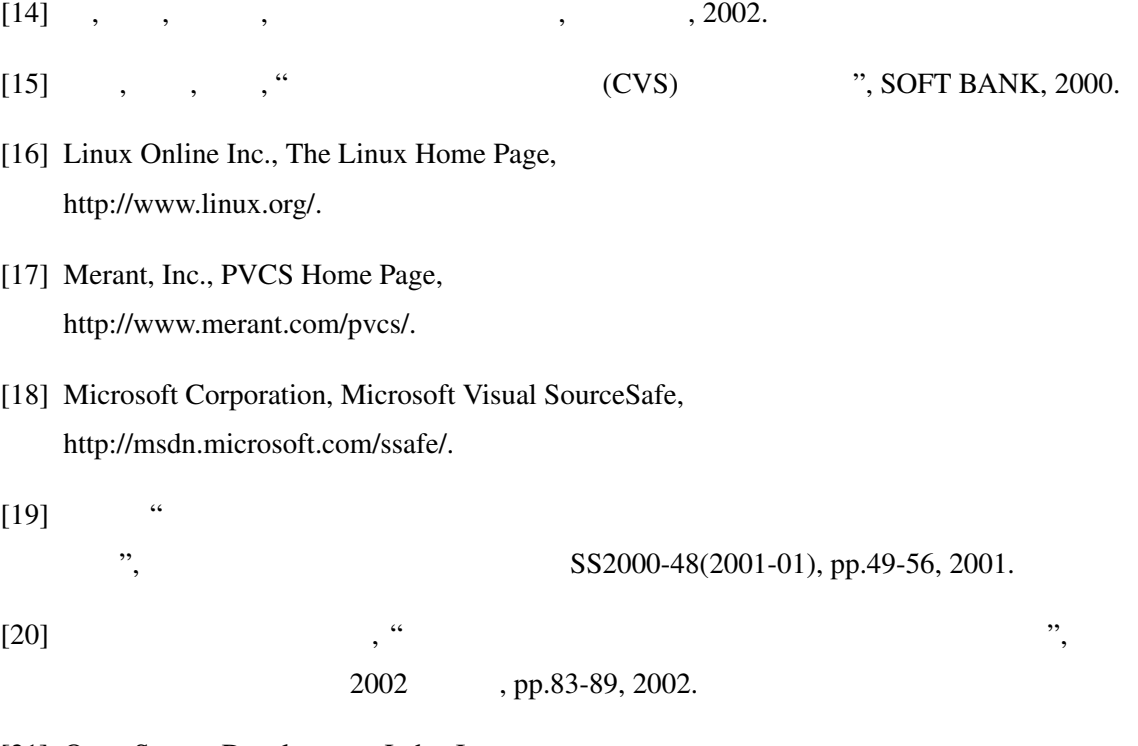

- [21] Open Source Development Labs, Inc., http://www.osdlab.org/.
- [22] Rational Software Corporation, Software configuration management and effective team development with Rational ClearCase, http://www.rational.com/products/clearcase/.
- [23] E. S. Raymond, "The Cathedral & the Bazaar", O'REILLY, 1999.
- [24] P. Resnick, N. Iacovou, M. Suchak, P. Bergstrom, and J. Riedl, "GroupLens: An Open Architecture for Collaborative Filtering of Netnews", Proceedings of ACM 1994 Converence on Computer Supported Cooperative Work, pp.175-186, Chapel Hill, North Carolina, USA, 1994.
- [25] SourceForge, http://sourceforge.net/.
- [26] L. Terveen, W. Hill, D. McDonald, and J. Creter, "PHOAKS: A System for Sharing Recommendations", Communications of the ACM, Vol.40, No.3, pp.59-62, 1997.
- [27] W. F. Tichy, "RCS A System for Version Control", SOFTWARE PRACTICE AND EXPERIENCE, VOL.15(7), pp.637-654, 1985.